## **M1 : Ingénierie du Logiciel UNIVERSITE PIERRE & MARIE CURIE (PARIS VI) Examen Réparti 1ere partie**

## **4 novembre 2010 (2 heures avec documents)**

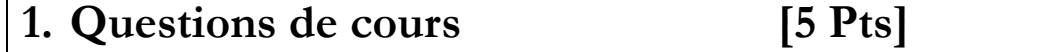

Répondez de façon précise et concise aux questions.

**Q1.1 :** Que représente le diagramme des classes d'analyse ? Pourquoi ne porte-t-on pas d'opérations sur ces classes ?

**Q1.2 :** Comment représenter qu'on doit d'abord « emprunter un livre » avant de pouvoir « restituer un livre » sur un diagramme de cas d'utilisation ?

**Q1.3 :** Quelle information apporte le diagramme de structure interne par rapport au diagramme de composants ?

**Q1.4 :** Expliquez la différence entre dépendance structurelle et dépendance fonctionnelle entre parties d'une application. Laquelle préférer en général ?

**Q1.5 :** Décrivez (nature, étape…) les échanges d'informations avec le client dans le cycle en V.

## **2. Problème: Analyse de @mende [15 Pts]**

Avec quelques amis motivés de P6, vous avez décidé de monter une petite entreprise autour d'une idée simple : une application @mende pour smart-phone permettant de faciliter la rédaction des contraventions de stationnement. Cette application sera vendue auprès de municipalités clé-en-main, avec des smart-phones préconfigurés pour les agents, des petites formations des agents, et aussi une application de gestion permettant aux responsables d'obtenir des statistiques (par agent, par quartier, par période…) sur les contraventions et ainsi mieux cibler les zones particulièrement fertiles.

On a reproduit ici une contravention de stationnement ; toutes les rubriques qu'il porte doivent être renseignées par l'agent, étant donné que ce document a valeur légale. Le procès verbal de contravention porte les rubriques : date et heure de l'infraction, identifiant de l'agent et de son service, lieu précis de la contravention, commune et département, nature de l'infraction (pour notre application, uniquement « Zone payante », coché avec soit « non payé », soit « temps dépassé »), marque et immatriculation du véhicule, et le cas de l'infraction (cas numéro 1, montant de 11 euros pour les stationnements).

Le fonctionnement de l'application est le suivant. L'agent constate l'infraction (stationnement impayé uniquement pour cette première version). Il prend alors une photo de l'arrière du véhicule, en s'assurant de la visibilité de la plaque d'immatriculation. Un module d'analyse d'image va alors lire la plaque. La date et l'adresse sont pré-remplies par l'application. L'adresse sera renseignée grâce au GPS du smart-phone qui dispose d'une BDD cartographique. La marque et le modèle du véhicule pourront être choisis facilement parmi une liste de suggestions, pré-positionnés dans les cas où l'application de reconnaissance d'image a su les identifier. Le matricule identifiant l'agent et son service sont préconfigurés : l'agent doit s'authentifier pour initier une session au début de sa tournée.

L'agent contrôle l'information qui sera présentée de façon à refléter d'assez près le PV papier dont l'agent à l'habitude, et il peut éditer les divers champs sauf la date/heure et son matricule. Il valide ensuite, et une petite imprimante portative lui permet de sortir une version papier du PV sur du papier spécial pré-imprimé (fourni par la compagnie) avec le cadre du PV et les diverses mentions légales. Cette version papier est placée sur le pare-brise du conducteur impertinent. Jusqu'au moment de la validation des données qui déclenche l'impression, l'agent peut annuler le PV.

De retour au poste de police, l'agent va clore sa session et noter la fin de sa tournée. Il branche le smart-phone sur un terminal, qui récupère les données de la session et les envoie au fichier central des amendes. Ce transfert n'utilisera pas une connexion sans fil en raison des problèmes de sécurité que cela poserait, au vu de la sensibilité forte des données. La fin du téléchargement des données ferme la session de l'agent.

Les données des amendes sont transférées au système national de traitement des amendes. Si le serveur national est momentanément indisponible, les données seront stockées sur le terminal par l'application, qui retentera un transfert plus tard à intervalles réguliers. En plus, une copie anonymisée (les matricules d'agent sont conservés mais les plaques d'immatriculation des véhicules sont retirées) est stockée dans une base de données locale.

Le responsable de la police municipale dispose d'un outil graphique dédié, accessible via une connexion sécurisée avec un navigateur web quelconque. Il lui permet d'administrer la base des agents (ajout/édition/modification des agents et de leur signature, matricule, mot de passe…).

Le responsable peut aussi afficher diverses statistiques sur les amendes via cet outil. Il pourra en particulier obtenir des cartes (zoomable, type Google maps) annotées avec des couleurs représentant pour une période donnée que l'on choisit, l'activité d'un ou plusieurs agents dont il est responsable. Il peut ainsi voir le nombre de contraventions, la moyenne par jour ou par semaine,… L'objectif de ces graphiques est de l'aider à mieux cibler les tournées sur les zones les plus productives.

Les contraventions sont une source importante de revenus pour les municipalités, et ne sont pas gérées par une autorité centrale, ce qui offre à votre jeune PME un large choix de clients d'échelle variable. Le temps de pose d'une contravention passera de trois minutes en moyenne à moins d'une minute avec @mende, tout en réduisant la pénibilité du travail des agents. Avec un bon soft, le gain de productivité est assuré. Après quelques villes de taille moyenne, il sera temps d'attaquer le marché parisien, et demain, le monde !

**Question 2.1** : Réalisez le diagramme de cas d'utilisation de la phase d'analyse. Vous justifierez tous vos choix, par un texte ou des annotations sur le diagramme.

**Question 2.2** : Précisez la feuille détaillée (acteurs concernés, hypothèses/pré-conditions, post-conditions, scénario nominal, alternatives, exceptions) du (ou des) cas d'utilisation(s) correspondant à la phase où l'agent ferme sa session et télécharge (upload) les données de sa tournée.

**Question 2.3** : Réalisez le diagramme de classes métier de la phase d'analyse. Vous justifierez tous vos choix, par un texte ou des annotations sur le diagramme. On ne représentera pas la classe représentant le « Système », @mende, introduite dans l'approche en V du module.

**Question 2.4** : Réalisez un diagramme de séquence présentant le déroulement (scénario **nominal**) de la procédure consistant à déposer une amende, de la prise de la photo à l'impression du reçu.

**Question 2.5** : Réalisez un test de validation traitant la modification par le responsable du mot de passe d'un utilisateur.